## **Lists**

Scientists often develop lists of genes, probes, transcripts, SNPs, and genomic regions of interest from analysis tools, research papers, and databases. Using Partek Genomics Suite, these lists can be integrated with genomics data sets, analyzed with powerful statistics, and visualized for new insights.

This user guide will illustrate:

- [Importing a text file list](https://documentation.partek.com/display/PGS/Importing+a+text+file+list)
- [Adding annotations to a gene list](https://documentation.partek.com/display/PGS/Adding+annotations+to+a+gene+list)
- [Tasks available for a gene list](https://documentation.partek.com/display/PGS/Tasks+available+for+a+gene+list)
- [Starting with a list of genomic regions](https://documentation.partek.com/display/PGS/Starting+with+a+list+of+genomic+regions)
- [Starting with a list of SNPs](https://documentation.partek.com/display/PGS/Starting+with+a+list+of+SNPs)
- [Importing a BED file](https://documentation.partek.com/display/PGS/Importing+a+BED+file)
- [Additional options for lists](https://documentation.partek.com/display/PGS/Additional+options+for+lists)

This user guide does not discuss every operation that can be performed on an imported list of regions, SNPs, or genes. If there is some other feature in Partek Genomics Suite that you would like to apply to an imported list, please contact the technical support team for additional guidance. If you have found a novel use of a Partek Genomics Suite feature on an imported list that you think should be included in this user guide, please let us know.

## Additional Assistance

If you need additional assistance, please visit [our support page](http://www.partek.com/support) to submit a help ticket or find phone numbers for regional support.

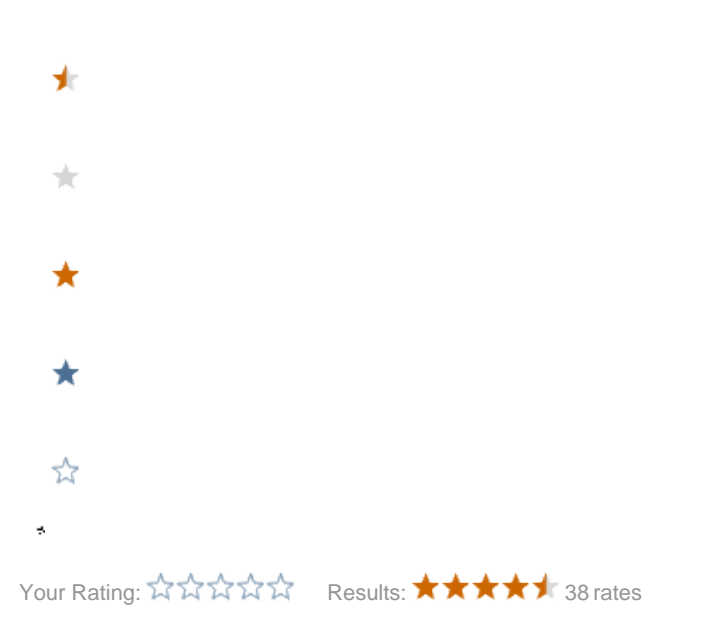